## Running BaBar jobs on the grid using gsub and AliBaBa

### *Mike AS Jones*

- *BaBar job life-cycle*
- *gsub – to submit to the grid*
- *alibaba – to monitor the submissions and help the user*
- *morgiana – to look pretty*
- *bfgrits – to test the grid nodes*
- *afs suitability*
- *open issues and future directions*

Date 7 April 2004 Event HEP IoP Venue Birmingham

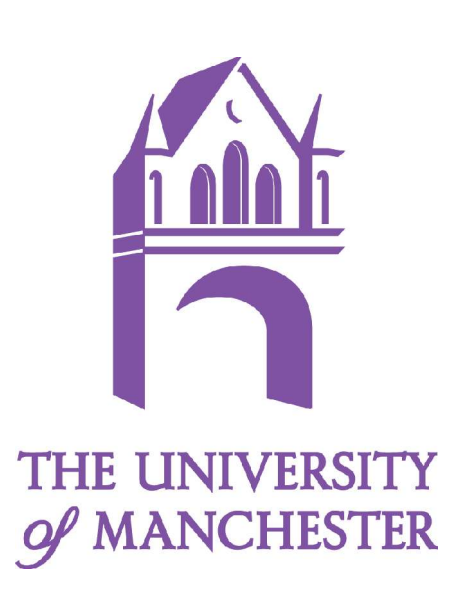

# submitting BaBar jobs to local farms

- start in directory which is mounted on the farm
- check out code
	- CVS repository somewhere
- write more code
- set up environment, compile and link code
- find data and create index
	- skimData --blah --otherblah
- set up environment and qsub executable
	- Job runs locally, finds local data and saves files locally
- results returned to files on local file system
- grid?
	- globus/dg-globus, SRB, Dump, Software hard to use hard to install
	- gsub, SkimData portal follows scheme familiar to user

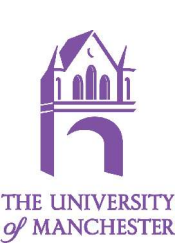

# Submitting jobs to BaBar Farms with gsub

- compute farms are distributed throughout GB
- large datasets which are located only at specific farms
- executables with client
- results wanted by client
- maybe write a complex resource broker and use complicated middleware to transfer data

 $~\sim$ or $~\sim$ 

- distributed file system moves user data and executables transparently
- data reduces RB task

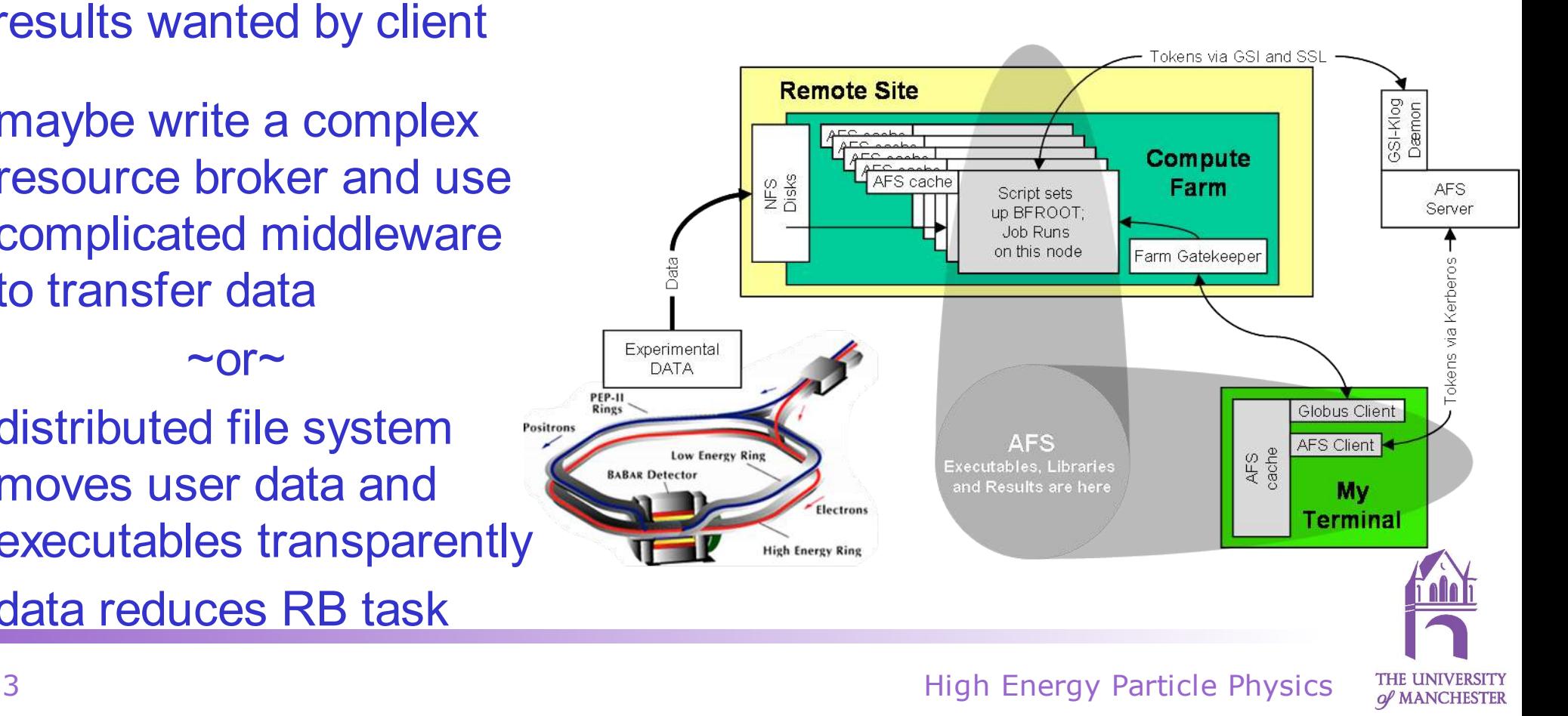

# Submitting jobs to BaBar Farms

#### what gsub does

- 1) checks lots of things
- 2) gets the current list of gatekeepers etc
- 3) creates a script (to wrap the executable on farm PC)
	- 1) sets up a normal environment
	- 2) notifies alibaba
	- 3) gets (pag separated) AFS credentials using gsi klog
	- 4) creates BFROOT BaBar environment
	- 5) changes to directory submitted from
	- 6) starts a shepherd process
		- 1) this will look after job's grid stuff and talk to alibaba
	- 7) runs user's executable (script or binary)
	- 8) unlogs
- 4) uses globus to stage and submit the script to a queue on a local/remote machine
- 5) uses curl over ssl to tell a website the status of the job (alibaba)

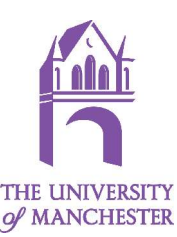

### gsub usage gsub [Options] command args...

#### AFS related:

[{-a|-afs} <user@cell>] [{+a|+afs} <extra user@cell>]+  $K-c$ ]-cell $\}$  <cell>] [{-p|-principal} <principal>] If not specified by one method above, gsub will try to guess principal and realm.

#### Globus related:

[{-g|-gate} <gatekeeper>] [{-j|-jobman} <jobmanager>] [{-x|-proxy} <non-standard proxy location>]

#### local machines related:

[{-bf|-bfroot} <local BFROOT>] [{-d|-display} <DISPLAY>]

remote machine related: [{-S|-site} <BABAR-SITE>] [{-s|-source} <RemoteSourceFile1> [{-s|-source} <File2>] ...] [{-rb|-rbfroot} <Path to Remote BFROOT on Remote Machine>]  $[-nb]$ [-t|-tmp]

 $[K-CA]$ -capath $\}$  <path to  $CA's$ >] [{-queue|-q} <queuename>]

#### user interaction related:

[-i|-int [-e|-err <errorfile>] [-o|-out <outfile>]] [-I] [-v|-verbose] [-vv|-vverbose] [-D|-dump] [-T|-dry] [-C|-cat] [-h|-?|-help] [-u|-usage] [-V|-version]

etc.

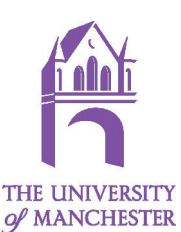

## alibaba http://bfhome.hep.man.ac.uk/alibaba.pl

- is a CGI perl script
- is hosted by a Gridsite 1.0+
- takes several variables in get method
	- Default returns a web page with status map
	- Links to specific sites' statuses
	- Methods for running jobs to upload their statuses securely
	- Methods for using the server to retrieve globus status and output
- records job statuses
- draws pretty pictures

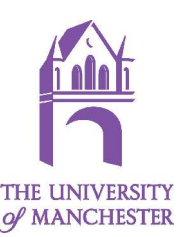

### http://bfhome.hep.man.ac.uk/alibaba.pl

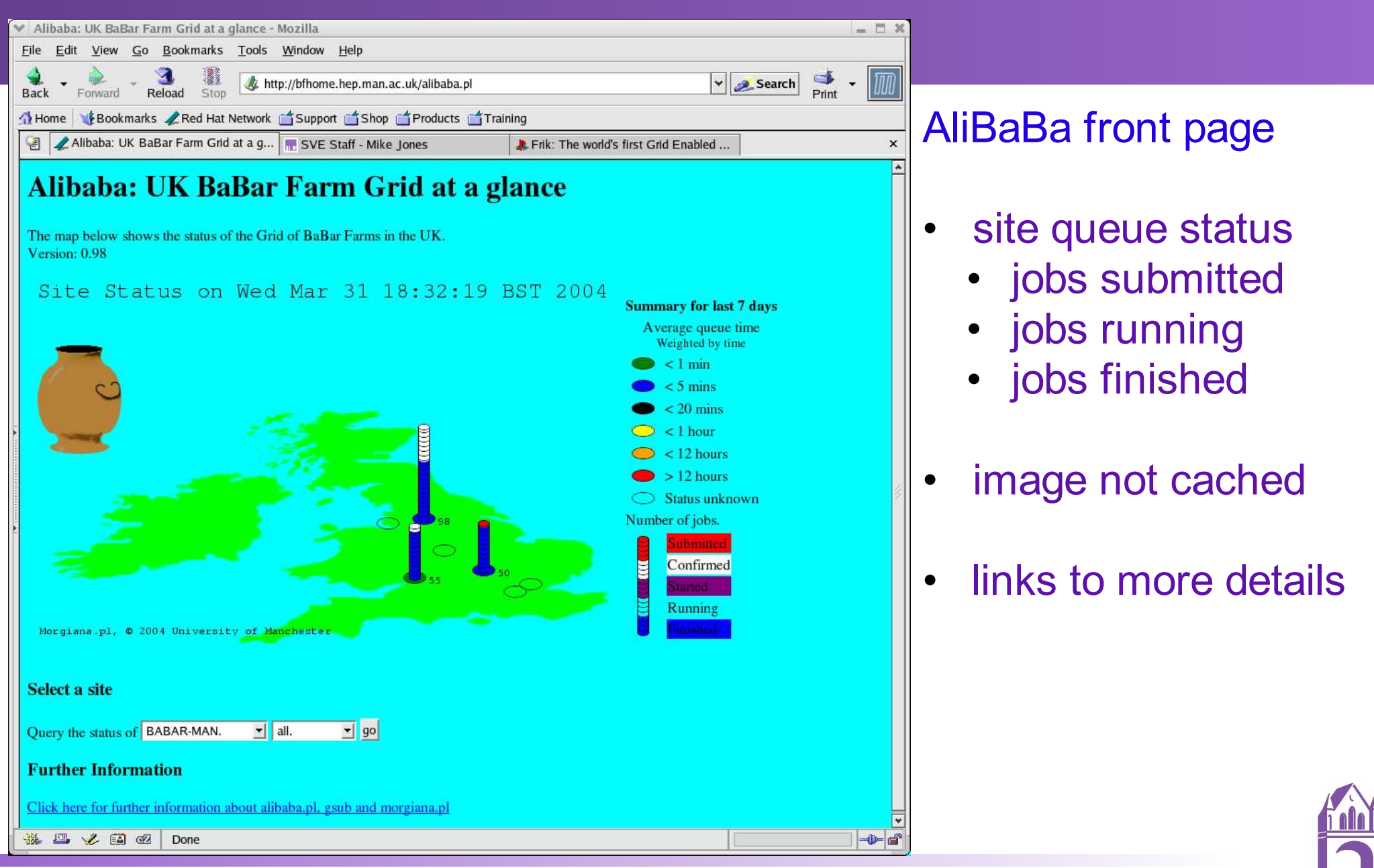

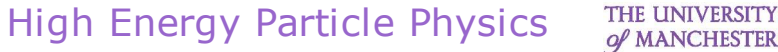

### **http://bfhome.hep.man.ac.uk/alibaba.pl?action=query**

Exit

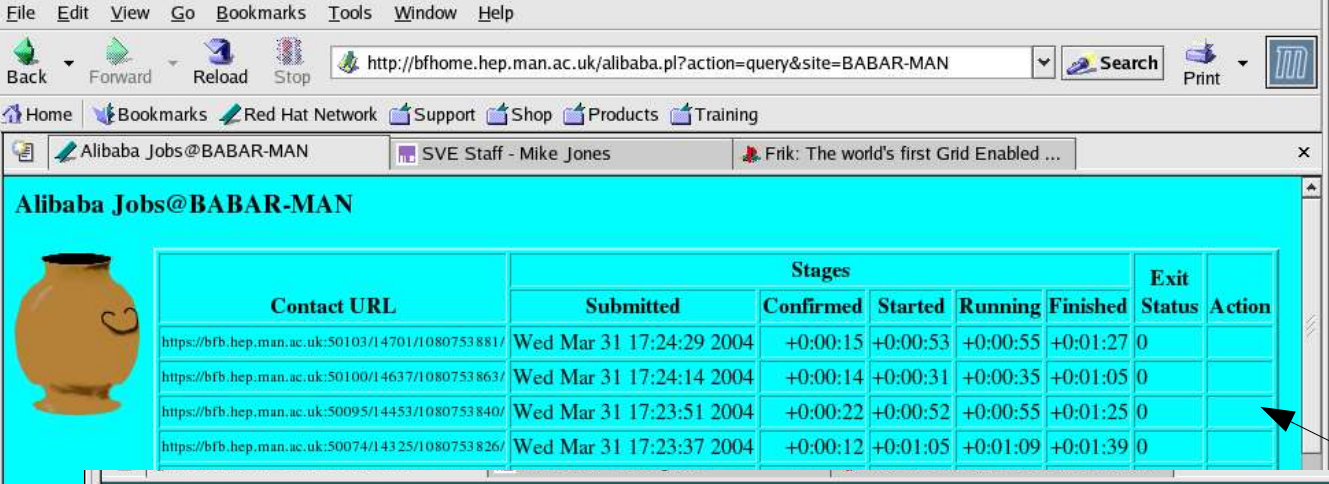

### Fine Detail

#### action=query

- status for each site can be viewed in http and https
	- unauthenticated
		- authenticated
			- extra information
	- job status can be sorted into successful jobs, failed jobs and stale jobs
	- action (status and retrieve)

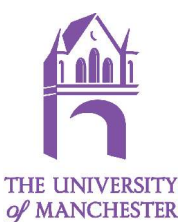

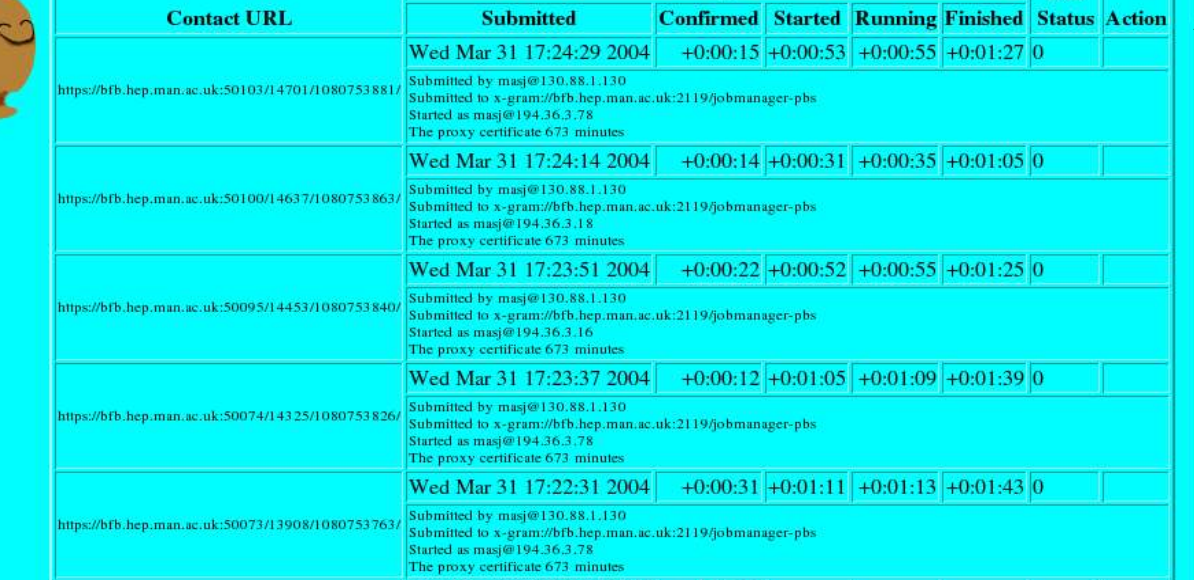

Submitted to x-gram://bfb.hep.man.ac.uk:2119/jobmanager-pbs

Wed Mar 31 17:23:04 2004

The proxy certificate 673 minute

ttps://bfb.hep.man.ac.uk:50100/14117/1080753794/ Submitted by masj@130.88.1.130

**Stages** 

 $+0:00:32$ 

滋工

 $\Delta$ 

Alibaba Jobs@BABAR-MAN

### alibaba http://bfhome.hep.man.ac.uk/alibaba.pl

### • action=submitted | confirmed | started | running | update | finished

- must be authenticated https (a GSI proxy will do)
- designed for gsub to use not for user!
- allows uploading of job's progress
- stored in individual job xmls file on web server
- status data only accessible to owner of the GSI credential

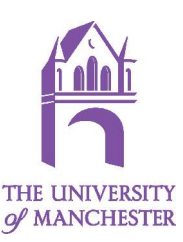

# the status map morgiana.pl

### • Status Map

- image updated on server every time state changes
- site blob colour
	- time jobs spend in queue
	- weighted by age of result
- extremely easy to add a new sites
	- add directory on server
	- create xml file with xy position of site!

#### Site Status on Wed Mar 31 18:32:19 BST 2004

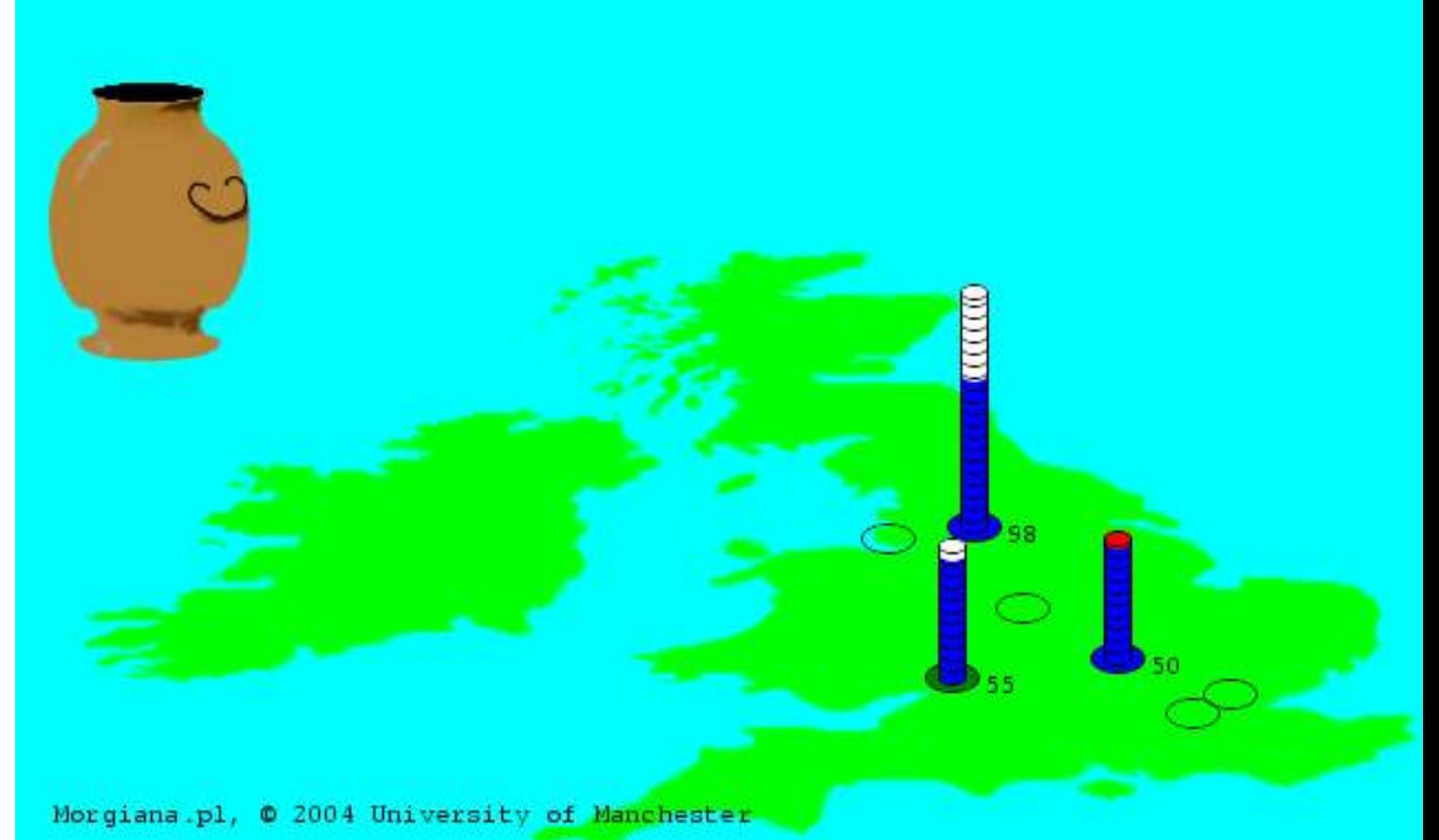

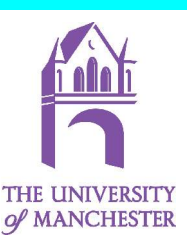

# Interoperability Tests

- based on the UK eScience GITS
	- which are based on teragrid's original tests
- bash (or ksh) cf perl for job control reasons
- **GIIS centric**
- contains extra test for gsub
- writes results in text to stdout, in html and xml to files
	- xml files are compatible with UK eScience GITS database
- Is wrapped in a script: bftests
	- uses gatekeepers.xml rather than GIIS
	- writes xml and html to BFtests.(xml|html) on bfhome if run by authorised user

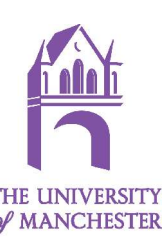

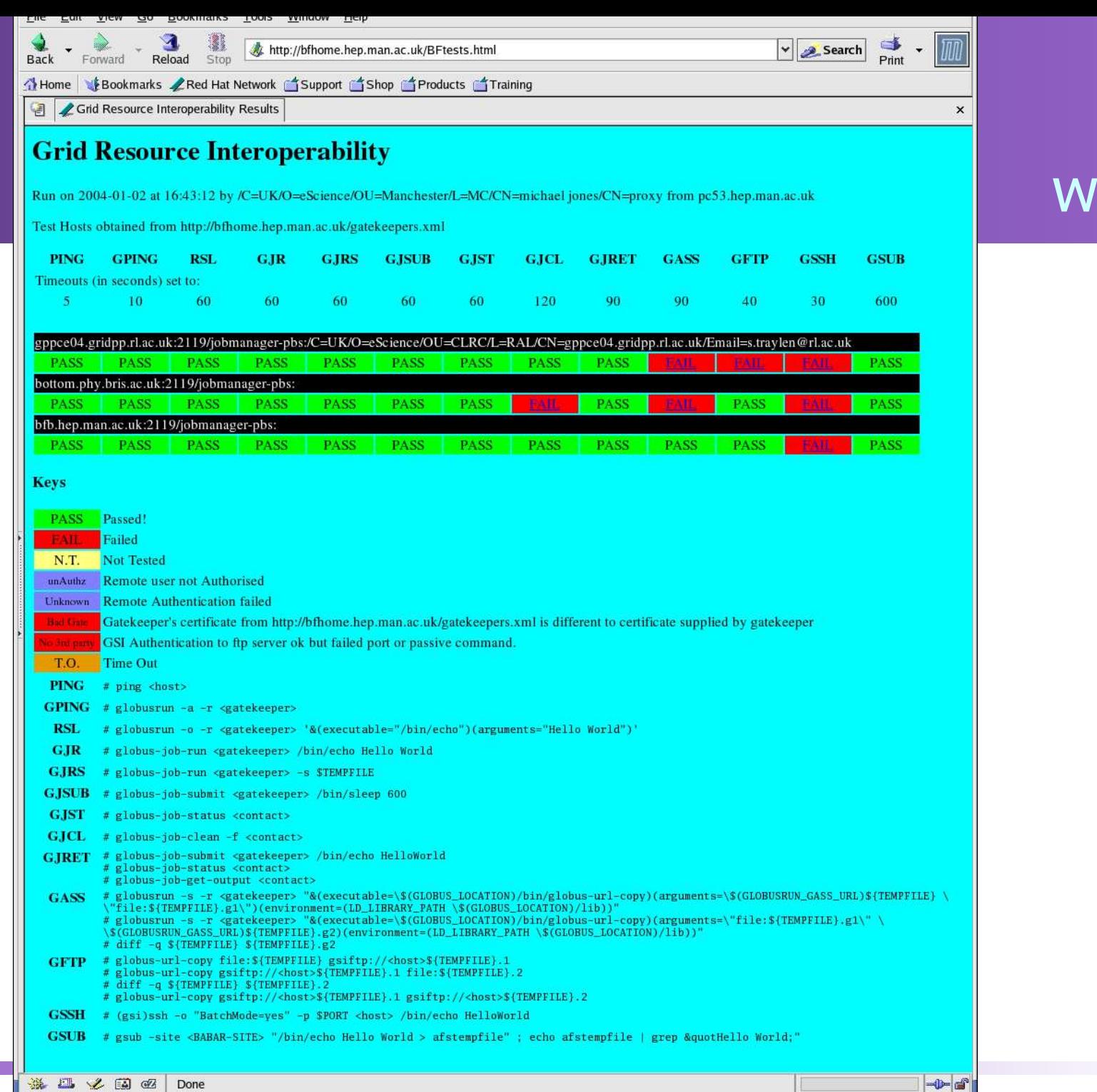

# **BFgits** web page

THE UNIVERSITY<br>
O MANCHESTER

12 **High Energy Particle Physics** 

## afs read write and append tests

- is AFS slow?
	- not really
	- BaBar jobs seem to run (if they get through the queue)
- what does AFS do?
	- transfers files
		- list file, read file, write file, create file, delete file, lock file, dir admin
	- time consuming components
		- actual transfer
		- obtaining locks
	- cache

### script to test AFS speed

- tests use gsub, script measures times:
	- read  $\sim$  250-500KB/s small files  $\sim$  2-10MB/s large files
		-
- 
- 
- write  $\sim$  50-100 KB/s small files  $\sim$  1-3MB/s large files
- 
- append  $\sim$  1-3 KB/s small files  $\sim$  1-3MB/s large files
- 

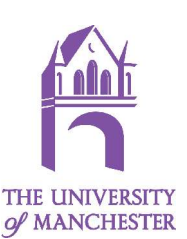

## Open Issues and Future Directions

- gsiklog/gssklog
	- move to gssklog
	- expand gssklogd take-up
- more automated data discovery
	- skimData grid service (OGSI-LITE) or web service
	- LDAP or new BaBar computing thing
- resource discovery
	- in-house, LDAP, GIIS/MDS, RGMA, BDII
- grid credential movement
	- user push: globusrun -refreshproxy / Job pull: MyProxy
- **SRB and data movement** 
	- AFS stuff fine for small (<1GB) transactions
	- what if I want to run at any grid enabled farm
		- Data must be present or moved
			- GridFTP, Bit Torrent, MBNG, ...

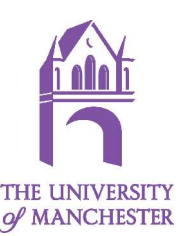